# **Kapitel 0**

# **Allgemeine Hinweise und Anleitungen**

- **[0.1 Sicherheit im Labor](#page-1-0)**
- **[0.2 Entsorgung von Chemikalienabfällen Recycling](#page-5-0)**
- **[0.3 Standard-Reaktionsapparaturen](#page-10-0)**
- **0.4 Protokollführung [\(Musterversuch mit Betriebsanweisung, Musterprotokoll\)](#page-19-0)**

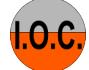

# <span id="page-1-0"></span>**0**.**1 Sicherheit im Labor**

(Auszug aus: S. Hünig, P. Kreitmeier, G. Märkl, J. Sauer, "Arbeitsmethoden in der Organischen Chemie", Lehmanns Media – LOB.de, Berlin 2006)

Beim Arbeiten in chemischen Laboratorien sind der sichere Umgang mit Chemikalien, die Kenntnis der potentiellen Gefährdungen durch Chemikalien, die Beherrschung der apparativen Methoden und eine besondere Sorgfalt bei der Laborarbeit Voraussetzung für den Schutz der Menschen und der Umwelt.

**Grundsätzlich muss davon ausgegangen werden, dass alle Chemikalien toxisch sind.** Ihre Toxizität hängt allerdings in einem weiten Bereich von der Konzentration ab. Da nur relativ wenige Chemikalien vollständig auf ihre Toxizität geprüft sind, müssen alle Arbeiten im Labor so durchgeführt werden, dass ein Kontakt mit Chemikalien weitgehend ausgeschlossen wird.

## **Regelwerk (Gesetze, Verordnungen und Vorschriften)**

Schon im Studium, insbesondere aber auch im späteren Berufsleben als Chemiker spielen die Sicherheitsfragen eine wichtige Rolle. Die **Berufsgenossenschaft** (BG) der Chemischen Industrie gibt laufend ergänzte und überarbeitete **Unfallverhütungsvorschriften** (BGV) und **Richtlinien** (BGR) für chemische Laboratorien heraus, die für die Betriebe in der Chemischen Industrie bindend sind. Für staatliche Einrichtungen, also auch für Universitäten, gilt das Regelwerk des **Bundesverbandes der Unfallkassen**.

In vielen Gesetzen und Verordnungen werden Sicherheitsfragen behandelt und deren Zuständigkeit definiert. Im Rahmen der Harmonisierung des EU-Rechts wurden die Vorschriften der Mitgliedsstaaten vereinheitlicht und in nationales Recht umgesetzt. In Deutschland gilt für den Umgang mit Chemikalien vor allem das **Chemikaliengesetz** (**ChemG**). Einzelheiten werden in der **Gefahrstoffverordnung** (**GefStoffV)** geregelt und durch die **Technischen Regeln für Gefahrstoffe (TRGS**) ergänzt.

Neben diesen gesetzlichen Vorschriften sind weitere Richtlinien und Vorschriften von Berufsverbänden, Unfallversicherungsträger usw. zu beachten:

- Unfallverhütungsvorschriften der Berufsgenossenschaften (BGV) und der gesetzlichen Unfallversicherer (GUV)
- Normen des Deutschen Instituts für Normung e.V. (DIN)
- Vorschriften des Verbands der Elektrotechnik, Elektronik und Informationstechnik (VDE)
- Innerbetriebliche Vorschriften (Laborordnungen, Hausordnungen)

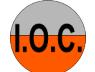

Für **chemische Laboratorien an Universitäten** gelten insbesondere die Regeln der gesetzlichen Unfallversicherer:

- GUV R 120 Laboratorien (bisher GUV 16.17)
- GUV-SR 2005 Umgang mit Gefahrstoffen in Hochschulen (bisher GUV 19.17)

Das Anliegen aller dieser Sicherheitsvorschriften kommt im §1 der Gefahrstoffverordnung zum Ausdruck:

§1 GefStoffV: "Diese Verordnung gilt ... zum Schutz der Beschäftigten und anderer Personen vor Gefährdungen ihrer Gesundheit und Sicherheit durch Gefahrstoffe und zum Schutz der Umwelt vor stoffbedingten Schädigungen...."

Die Gefahrstoffverordnung verlangt auch, dass der Arbeitgeber für ausreichende **Sicherheitseinrichtungen** und für die Einhaltung der einschlägigen **Sicherheitsvorschriften** zu sorgen hat. Hierher gehören auch regelmäßige **Sicherheitsbelehrungen,** die Erstellung von **Betriebsanweisungen** für gefährliche Stoffe und die Überwachung aller Sicherheitsvorschriften. Die Teilnahme an chemischen Praktika ist ohne eine dokumentierte **einführende Sicherheitsbelehrung** nicht erlaubt.

Die **spezifischen Gefahren in Laboratorien** werden in zwei Klassen eingeteilt:

- Gefahren durch fehlerhafte Arbeitsweisen und –techniken (Schnittwunden, Verbrennungen, Verbrühungen etc.) und
- Gefahren, die von Chemikalien (Gefahrstoffe) herrühren.

**Gefahrstoffe** werden nach dem Chemikaliengesetz und der Gefahrstoffverordnung nach ihren Gefährlichkeitsmerkmalen in Kategorien eingeteilt und gekennzeichnet. Zur Kennzeichnung gehören die vier nachstehenden Datensätze:

- **Gefahrensymbole**
- **Gefahrenbezeichnung (mit Kurzbezeichnung)**
- **R-Sätze**
- **S-Sätze**

Die offiziellen **Gefahrensymbole** (Piktogramme) stellen eine eindeutige und optisch leicht erfassbare Information über die Art der Gefährlichkeit der betreffenden Verbindung dar. Das Gefahrensymbol wird ergänzt durch die entsprechende **Gefahrenbezeichnung**.

Die **R-Sätze** (*engl.* **risk**) geben eine genauere Auskunft über die Art der Gefahr, die **S-Sätze** (*engl.* **safety**) beschreiben die notwendigen Sicherheitsmaßnahmen zum Schutz vor diesen Gefahren oder Verhaltensregeln bei oder nach Unfällen. Die R- und S-Sätze sind standardisiert und werden oft als Kürzel angegeben (z.B. R 11 für "Leicht entzündlich" oder S 16 für "Von Zündquellen fernhalten – Nicht rauchen"). Alle R- und S-Sätze sind im Anhang aufgelistet.

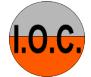

#### **Gefahrensymbole und -bezeichnungen**

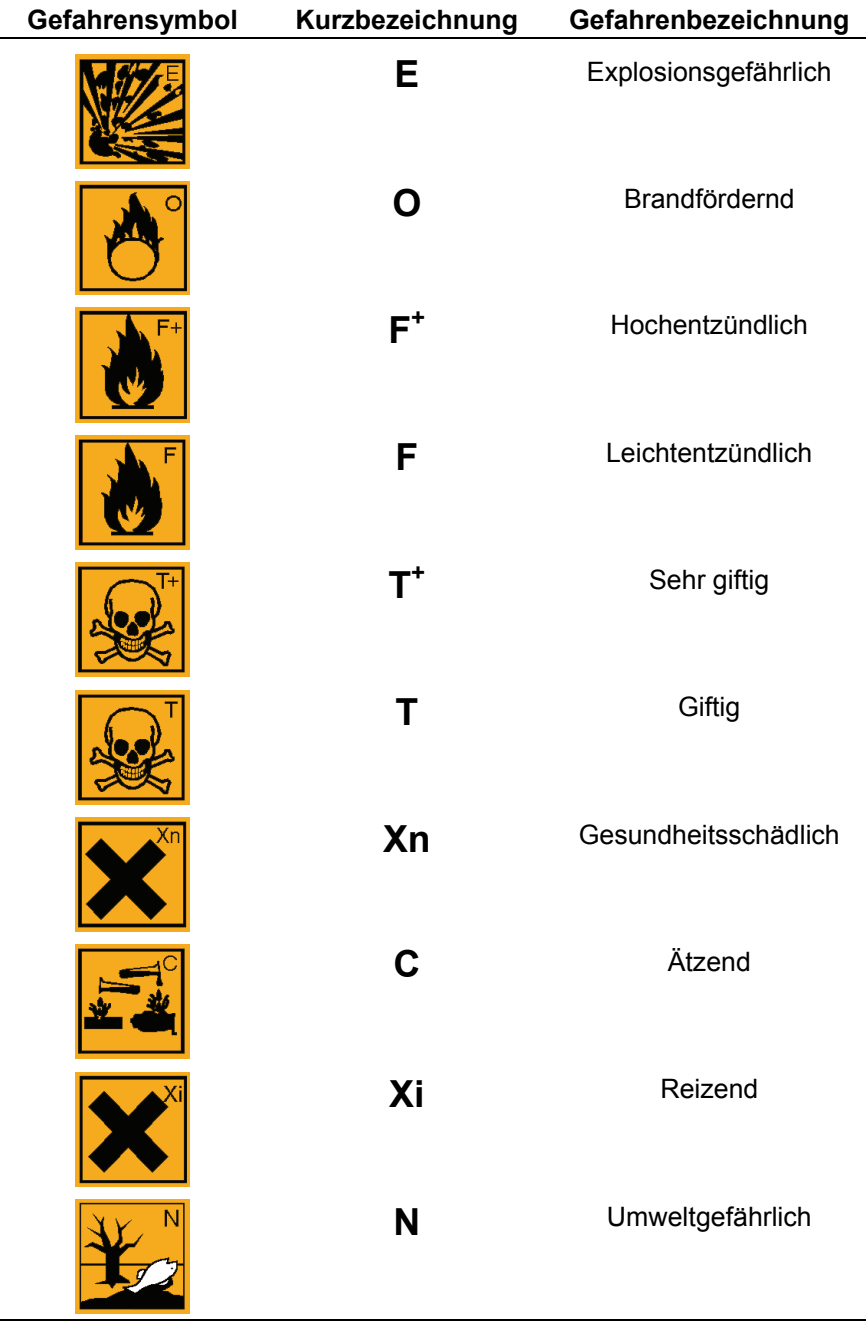

Chemikalien, deren gesundheitsschädliche Wirkung mit zeitlicher Verzögerung (oft erst nach Jahren) auftreten kann, sind als **nicht akut toxisch** einzuordnen. Sie werden mit den Symbolen T, Xn oder Xi zusammen mit entsprechenden R-Sätzen gekennzeichnet.

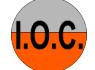

Nicht akute Toxizitäten:

- **Krebserzeugend (cancerogen)**
- **Erbgutverändernd (mutagen)**
- **Fruchtschädigend (teratogen)**
- **Sensibilisierend**
- **Auf sonstige Weise chronisch schädigend**

Gefahren, die sich aus der Reaktivität von Chemikalien ergeben, wie z.B. heftige, explosionsartige Reaktionen mit Wasser, werden ebenfalls nur durch entsprechende R-Sätze ohne eigene Gefahrensymbole beschrieben.

Dieser Abschnitt kann keinen vollständigen Überblick über alle Gefahren im chemischen Laboratorium bieten, man informiere sich deshalb auch in den Broschüren der Berufsgenossenschaft und den in den "Arbeitsmethoden" angegebenen Literaturstellen.

Bei sachgemäßem Umgang mit den Chemikalien und dem fachgerechten Einsatz der geeigneten Apparaturen kann ein sicheres und unfallfreies Arbeiten im Labor erwartet werden.

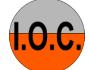

# <span id="page-5-0"></span>**0.2 Entsorgung von Chemikalienabfällen – Recycling von Solventien**

Chemikalien dürfen niemals unkontrolliert in die Umwelt gelangen. Im Labor dürfen sie auf keinen Fall ins Abwasser gegeben werden. **Chemikalienabfälle und verunreinigte Chemikalien müssen der geordneten Entsorgung zugeführt werden**.

Zur sicheren Entsorgung von Chemikalien (Feststoffe, Flüssigkeiten) müssen die anfallenden Laborabfälle – nach Gruppen getrennt – in speziellen **Sonderabfallbehältern** gesammelt werden, um sie später entsprechend ihrer Eigenschaften zu entsorgen.

**Feststoffe** werden einzeln verpackt (in Behältern oder in Plastiktüten), beschriftet und getrennt nach anorganischen, organischen und schwermetallsalzhaltigen Stoffen, in die Sammelbehälter für Feststoffe gegeben. Dadurch wird der direkte Kontakt von unverträglichen Substanzen verhindert.

Flüssigkeiten müssen in allen Fällen getrennt gesammelt werden:

- Organische, halogen- und wasserfreie Lösungsmittel
- Organische, halogenhaltige, wasserfreie Lösungsmittel
- Wässrige, halogenfreie Lösungsmittel und Waschwässer, verunreinigt mit organischen, halogenfreien Stoffen
- Wässrige, halogenhaltige Lösungsmittel und Waschwässer, verunreinigt mit organischen, halogenhaltigen Stoffen
- Wässrige Lösungen von Schwermetallen

Die Entsorgungskonzepte können an den verschiedenen Instituten unterschiedlich sein. Im I.O.C.-Praktikum werden folgende Abfallkategorien verwendet, die entsprechend den örtlichen Gegebenheiten umgesetzt werden müssen:

**E**ntsorgung (RH): Halogenfreie organische Lösungen und Lösungsmittelgemische, Wassergehalt  $<$  5%. **E**ntsorgung (RHal): Halogenhaltige organische Lösungen und Lösungsmittelgemische, Wassergehalt  $< 5\%$ . **E**ntsorgung (H2O mit RH):Halogenfreie Lösungsmittel-Wasser-Mischungen oder wässrige Lösungen halogenfreier organischer Substanzen. **E**ntsorgung (H2O mit RHal/Halogenid): Halogenhaltige Lösungsmittel-Wasser-Mischungen oder wässrige Lösungen halogenhaltiger organischer Substanzen. **E**ntsorgung (Anorg. Feststoffe): Anorganische Feststoffe wie Kieselgel, und Trockenmittel wie Natriumsulfat oder Calciumchlorid. **E**ntsorgung (Org. Feststoffe): Organische Feststoffe, kontaminierte Filterpapiere und

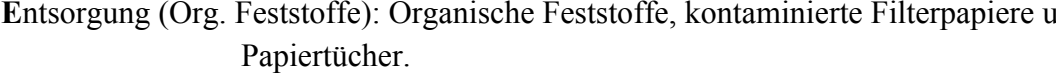

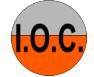

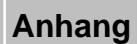

Lösungsmittelabfälle, die durch eine destillative Aufarbeitung gereinigt werden können, werden – getrennt nach Solventien – in eigenen Behältern gesammelt. Sie werden durch den Hinweis **R**ecycling (Angabe des Sammelbehälters) gekennzeichnet. Im I.O.C.-Praktikum werden folgende Lösungsmittel getrennt gesammelt:

*tert*-Butylmethylether Cyclohexan Dichlormethan Diethylether Essigsäureethylester Ethanol

#### **Achtung: Verwechslungen beim Sammeln der Lösungsmittelabfälle unbedingt vermeiden da ansonsten eine destillative Reinigung nicht mehr möglich ist!**

Die Reinigung der Lösungsmittel erfolgt am besten in einem eigenen Destillationslabor (siehe auch "Arbeitsmethoden", Kap. 1.8).

#### **Aufarbeitung von Reaktionsansätzen**

In den Reaktionsansätzen der organischen Synthese befinden sich neben den dargestellten Verbindungen noch Reste von Edukten, Reagenzien und Nebenprodukte in den Reaktionslösungen.

Enthaltene reaktive und aggressive Substanzen müssen vor der Aufarbeitung unbedingt desaktiviert werden. Die Desaktivierung von Alkalimetallen, Alkalihydriden, komplexen Metallhydriden und Säurechloriden wird unten beschrieben. Starke Oxidationsmittel sind mit speziell geeigneten – im jeweiligen Versuch angegebenen – Reduktionsmitteln zu desaktivieren (z. B. Peroxide, Wasserstoffperoxid, Hypochlorite). Salpetersäure, Schwefelsäure und andere oxidierende Säuren können durch Verdünnen mit viel Wasser desaktiviert werden.

Die anschließende, meist wässrige Aufarbeitung der Reaktionsansätze liefert verunreinigte organische Solventien, saure oder alkalische Waschwässer, Trockenmittel, Filtermaterial u. a. Das folgende Schema zeigt eine Standard-Aufarbeitungsabfolge und Hinweise zur Entsorgung der erhaltenen Chemikalienabfälle.

**Achtung:** Das Aufarbeitungsschema gilt sowohl für halogenfreie wie halogenhaltige Reaktionsansätze. Die zur Entsorgung anfallenden Produkte müssen aber in jedem Fall getrennt gesammelt werden, da bei der normalen Verbrennung halogenhaltiger Abfälle die Bildung von cancerogenen Dioxinen befürchtet werden muss.

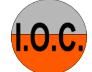

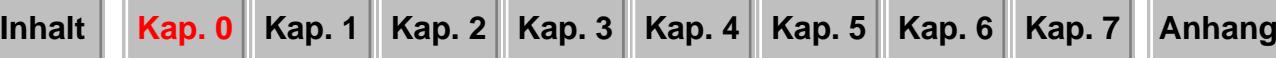

#### **Fließschema für die Standard-Aufarbeitung von Reaktionsansätzen**

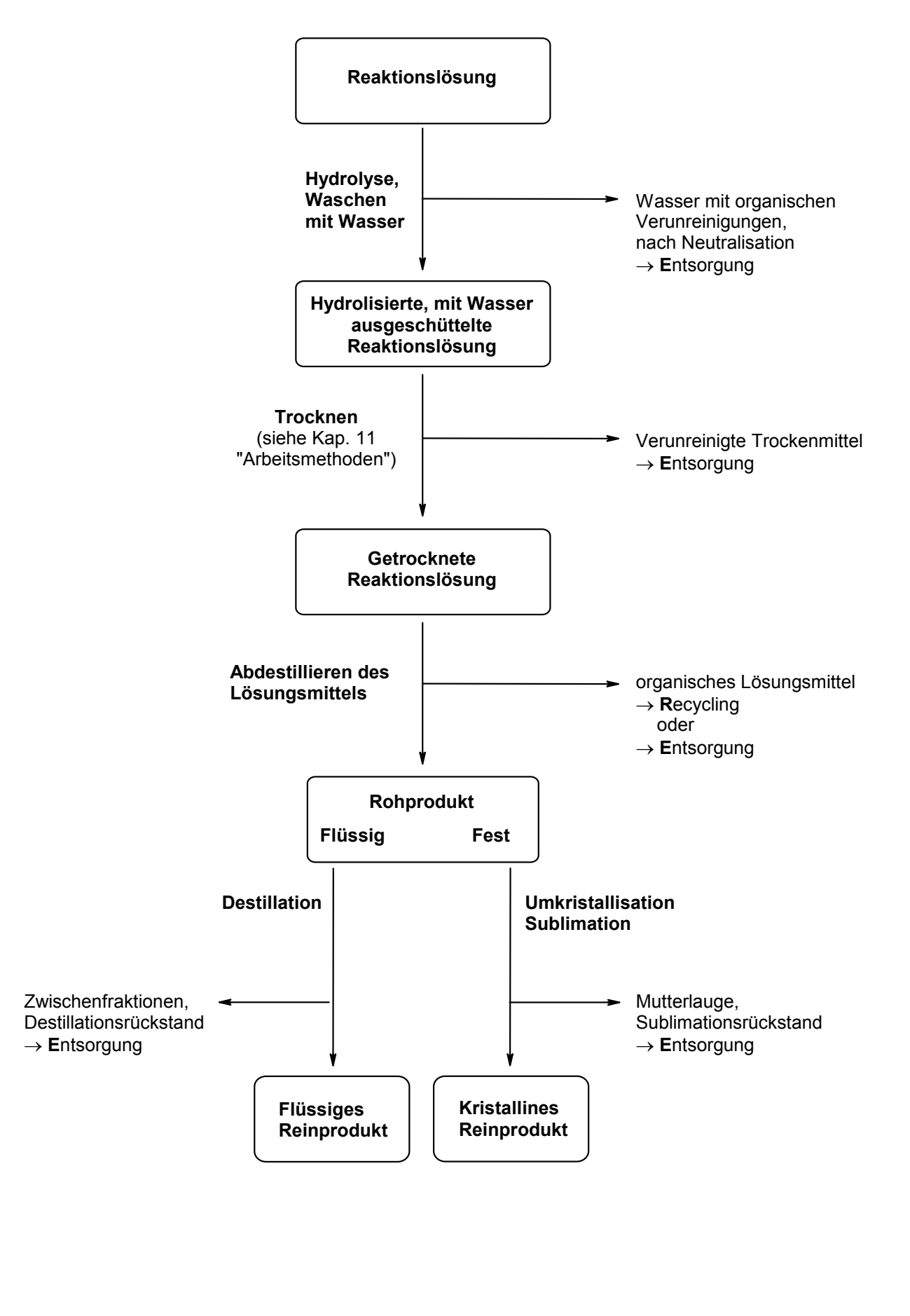

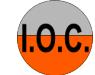

## **Desaktivierung reaktiver Chemikalien**

Chemikalienreste, die in die Sonderabfallbehälter gegeben werden, dürfen nicht reaktiv sein und keine unkontrollierten Reaktionen im Abfallbehälter verursachen, sie müssen vorher desaktiviert werden:

• **Natriumreste** werden in der nebenstehenden Apparatur durch Zutropfen von 2-Propanol oder Ethanol zu Natriumalkoholaten umgesetzt. Wenn die Wasserstoffentwicklung beendet ist, wird vorsichtig mit Wasser versetzt. Nach der Neutralisation mit verdünnter Schwefelsäure wird die Lösung in den Sonderabfallbehälter für halogenfreie, wässrige organische Solventien gegeben.

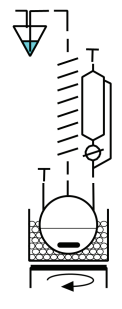

- **Natriumhydriddispersionen** (häufig als Dispersion in Weißöl) werden in der gleichen Apparatur in einem inertem Lösungsmittel (z.B. Toluol) suspendiert. Unter Rühren tropft man langsam 2-Propanol oder Ethanol zu. Wenn die Umsetzung unter Wasserstoffentwicklung beendet ist, wird mit Wasser verdünnt, mit verdünnter Schwefelsäure neutralisiert und in den Sonderabfallbehälter für halogenfreie, wässrige organische Solventien gegeben.
- **Lithiumaluminiumhydrid** wird in der gleichen Apparatur in einem Ether (z.B. 1,4- Dioxan oder THF) aufgeschlämmt und tropfenweise unter Rühren mit einer 1:4- Mischung aus Ethylacetat und dem Ether versetzt. Dabei darf die Ethylacetat/Ether-Mischung nicht an der Kolbeninnenwand herunterlaufen, da sich sonst "Klumpen' bilden, die noch nicht hydrolysiertes Lithiumaluminiumhydrid einschließen. Wenn die Wasserstoffentwicklung beendet ist, wird zuerst vorsichtig Wasser zugegeben, anschließend wird mit verdünnter Schwefelsäure neutralisiert und in den Sonderabfallbehälter mit halogenfreien, wässrigen organischen Solventien gegeben.
- Pyrophore **Edelmetall-Katalysatoren** werden getrennt (unter Wasser) gesammelt und der Wiederaufbereitung zugeführt.
- **Anorganische Säurechloride** und **Anhydride** werden unter Rühren vorsichtig portionsweise in 2 M Natronlauge eingetragen. Nach Neutralisation mit verdünnter Salzsäure wird die Lösung in den Sonderabfallbehälter für halogenhaltigen, wässrigen anorganischen Sonderabfall gegeben. Die hydrolysierten Lösungen unproblematischer Säurechloride und Anhydride (z.B. Phosphorpentoxid, Phosphortrichlorid, Phosphoroxychlorid) können nach der Neutralisation mit reichlich Wasser verdünnt ins Abwasser gegeben werden.
- **Organische Säurechloride** und **Anhydride** werden vorsichtig unter Rühren und Kühlung in Ethanol getropft. Nach Neutralisation mit 2 M Natronlauge wird die Lösung in den Sonderabfallbehälter für halogenhaltige, wässrige organische Solventien gegeben.
- **Brom** wird durch wässrige Sulfit- oder Thiosulfatlösung zu Bromid reduziert. Die Lösung wird in den Sonderabfallbehälter für halogenhaltige, wässrige Lösungen gegeben.

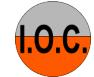

Die Sulfit- bzw. Thiosulfatlösung muss vor Beginn des Versuchs in einem großen Becherglas bereitgestellt werden, um alle mit Brom verunreinigten Geräte sofort reinigen zu können. Auf keinen Fall dürfen Bromreste mit Aceton in Berührung kommen, da sich dabei stark tränenreizendes Bromaceton bildet.

• **Papierfilter** und andere feste Materialien (z.B. Trockenmittel), die noch lösungsmittelfeucht sind, lässt man im Abzug liegen, bis die Solventien abgedampft sind. Erst dann werden sie in Plastikbeutel verpackt in die Abfallbehälter für organische bzw. anorganische Feststoffe verbracht.

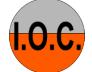

# <span id="page-10-0"></span>**0.3 Standard-Reaktionsapparaturen**

(Auszug aus: S. Hünig, P. Kreitmeier, G. Märkl, J. Sauer, "Arbeitsmethoden in der Organischen Chemie", Lehmanns Media – LOB.de, Berlin 2006)

Nachfolgend werden die am häufigsten eingesetzten Standard-Reaktionsapparaturen beschrieben.

## **Erhitzen unter Rühren und Rückfluss**

Die einfachste Reaktionsapparatur für Umsetzungen in siedenden Flüssigkeiten (Abb. 1) besteht aus einem Rundkolben (NS 14, NS 29) (1) mit aufgesetztem Rückflusskühler (2) und Magnetrührstab (3). Der Aufbau der Apparatur beginnt mit der Befestigung des Kolbens am Stativ mit einer Stativklammer (4) in einer Höhe, die es erlaubt, dass das Heizbad (5) mit dem Magnetrührer (mit Heizplatte) (6) mit der Hebebühne (7) soweit abgesenkt werden kann, dass Magnetrührer und Heizbad problemlos von der Apparatur entfernt werden können.

Abb. 1: Einfache Standard-Reaktionsapparatur

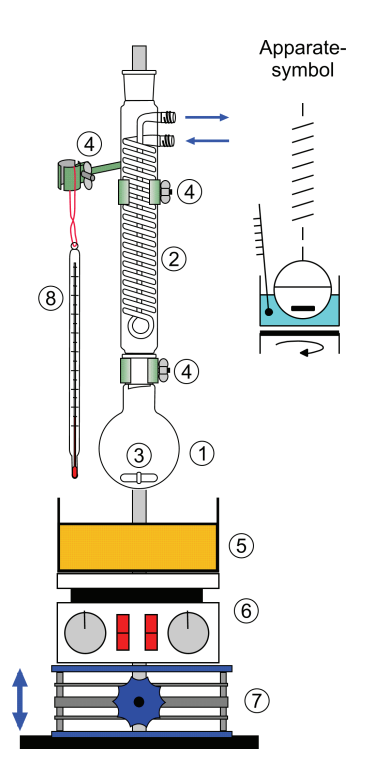

Die **Klammerung des Kolbens** muss fest sein, da sie die gesamte Apparatur trägt. Die Apparatur muss exakt über der Stativplatte aufgebaut werden, da ansonsten **Kippgefahr** besteht! Besser ist es, die Apparatur an einem fest installierten Stativgestänge aufzubauen. Die **Größe der Kolben** ist so zu wählen, dass sie nach Zugabe aller Solventien und Reagenzien maximal zu ¾ gefüllt sind.

Der **Rückflusskühler** wird im oberen Drittel mit einer weiteren Stativklammer (4) locker fixiert, eine zu feste Klammerung kann zu Spannungen und zum Bruch der Apparatur führen! Die Apparatur muss völlig senkrecht stehen.

Die **Kühlwasserschläuche** (mit Wasserwächter im Ablauf) müssen mit Schlauchschellen gesichert und auf Dichtigkeit geprüft werden, damit kein Wasser in das verwendete Heizbad gelangen kann.

Die Apparatur wird jetzt – nach Wegnahme des Rückflusskühlers – über einen Trichter bzw. Pulvertrichter mit den Edukten und Solventien beschickt. Substanzreste im Pulvertrichter werden mit einem Teil des eingesetzten Solvens in den Kolben gespült. Wenn nötig, wird die Schliffhülse gereinigt und der jetzt gefettete Rückflusskühler wieder aufgesetzt. Die Kühlwasserschläuche werden nochmals auf Dichtigkeit geprüft und – wenn erforderlich – der Kühlwasserfluss nachgeregelt.

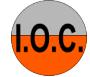

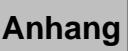

Jetzt werden das Heizbad und der Magnetrührer mit der Hebebühne soweit hochgefahren, dass das Niveau des heißen Heizbades etwas unterhalb des Flüssigkeitsspiegels im Reaktionskolben bleibt (anderenfalls können sich am Flüssigkeitsrand Krusten von Edukten und/oder Produkten bilden).

Nachdem noch ein Thermometer (8) in das Heizbad gehängt wurde, um die Badtemperatur zu kontrollieren, wird langsam unter Rühren bis zum **Sieden der Reaktionsmischung** aufgeheizt. Die Temperatur wird so reguliert, dass sich ein mäßiger Rückfluss einstellt, die **Kondensation des Solvens** sollte bereits im unteren Drittel des Rückflusskühlers erfolgen.

Die obere Schlifföffnung des Rückflusskühlers darf auf keinen Fall verschlossen werden, da ansonsten ein **Überdruck** in der Apparatur entsteht, der schlimmstenfalls zum Bersten führen kann. Mögliche Gasentwicklungen führen zum gleichen Effekt.

#### **Varianten der einfachen Standardreaktionsapparatur**

• Während der Reaktion entsteht ein Gas. Die **Gasentwicklung** soll zur Kontrolle des Reaktionsablaufs beobachtet werden (Abb. 2a):

Auf den oberen Schliff des Rückflusskühlers wird ein **Blasenzähler** (9) mit einer geeigneten, gegenüber der Reaktionsmischung inerten Sperrflüssigkeit aufgesetzt. Das Durchperlen des entweichenden Gases kann so beobachtet werden.

• Die Reaktion soll unter **Feuchtigkeitsausschluss** durchgeführt werden (Abb. 2b):

Zunächst muss darauf geachtet werden, dass alle Bauteile wirklich trocken sind (zuvor einige Stunden in den Trockenschrank legen). Auf den oberen Schliff des Rückflusskühlers wird ein Trockenrohr (10) mit geeigneter Füllung (z.B. Kieselgelgranulat, grob gekörntes Calciumchlorid) aufgesetzt. Durch das Trockenrohr wird das Eindiffundieren von (feuchter) Umgebungsluft verlangsamt.

Abb. 2: Varianten der einfachen Standardreaktionsapparatur mit Apparatursymbolen.

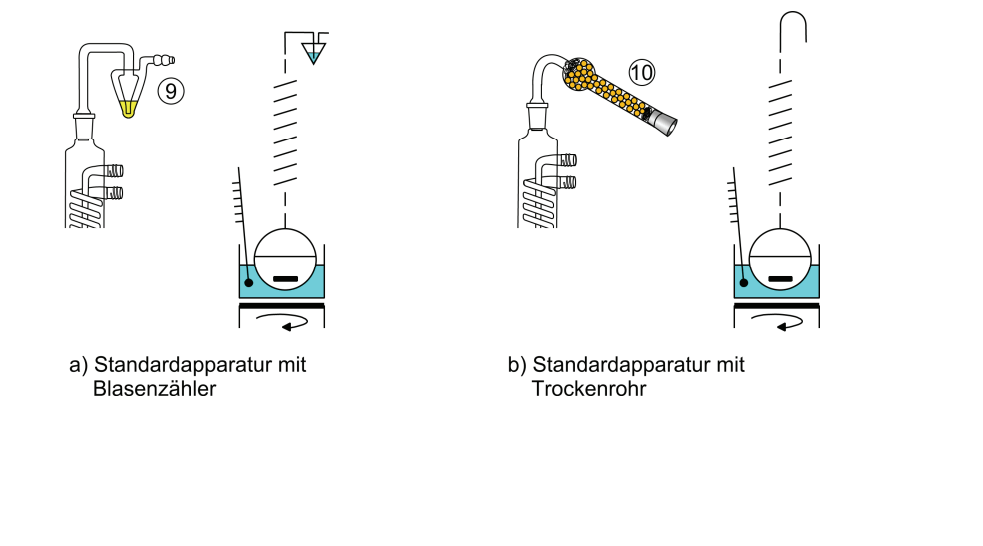

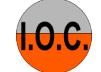

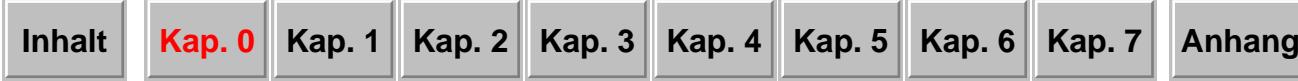

#### **Mehrhalskolben-Apparaturen**

Die am häufigsten eingesetzte Standard-Reaktionsapparatur in der organisch-chemischen Synthese ist der Dreihalskolben (1) mit **KPG-Rührer** (3), Rückflusskühler (2) und Tropftrichter mit Druckausgleich (9). Zu der gerührten, siedenden Reaktionslösung wird ein Reaktionspartner zugetropft.

Für den Aufbau der Apparatur gilt grundsätzlich die oben beschriebene Vorgehensweise. Abbildung 3 zeigt die fertig aufgebaute Apparatur.

Der Aufbau beginnt mit dem Dreihalskolben (1), der am mittleren Schliff an der Stativstange in einer Höhe festgeklammert wird, wie dies bei der einfachen Apparatur (Abb. 1) beschrieben wird ((4): Stativklammern, (5): Heizbad, (6): Heizplatte, (7): Hebebühne).

Abb. 3: Reaktionsapparatur mit mechanischem Rührer und Tropftrichter:

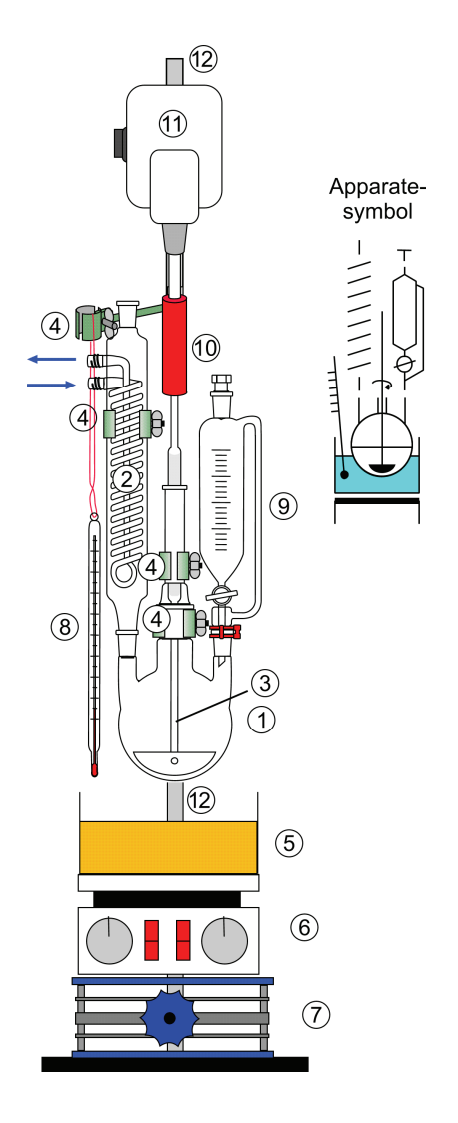

Anschließend wird der KPG-Rührer (3) auf den zentralen Schliff aufgesetzt. Die Rührwelle wird nur soweit gefettet, wie sie im Zylinderschliff der Hülse läuft. Bei Flügelrührblättern ist beim Einsetzen darauf zu achten, dass sie in eine korrekte Position gebracht werden (Flügel auf entgegengesetzten Seiten). Die Rührhülse wird ebenfalls fest geklammert, um ein Lockern während des Rührens zu verhindern. Am besten platziert man die Stativklammer so, dass sie unmittelbar oberhalb der Verdickung des Kernschliffes sitzt und ein Hochrutschen der Hülse somit verhindert wird. Der Kolben mit Rührer muss absolut senkrecht stehen, wenn nötig wird die Apparatur ausgerichtet.

Nun wird der **Rührmotor (**11) so am Stativ (12) befestigt, dass die Motorwelle genau in der Achse der Rührwelle liegt. Die Klammerung des Motors muss sehr fest sein. Die flexible Verbindung (10) zwischen Antriebswelle und KPG-Rührer wird durch ein etwa 10 cm langes Stück Vakuumschlauch hergestellt (Sichern der Verbindung evt. durch Schlauchschellen!). Die Höhe des Rührers muss so justiert werden, dass das Rührblatt etwa 0.5 cm Abstand zum Kolbenboden hat. Weder Rührblatt noch die Rührwelle dürfen im Reaktionskolben aufsitzen, ansonsten besteht Bruchgefahr! Ein Testlauf des Rührers zeigt, ob er ruhig läuft, die Apparatur darf dabei nicht merklich vibrieren oder rütteln. Eventuell muss die Ausrichtung von Welle und Motor korrigiert werden.

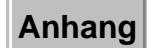

Der **Rückflusskühler** (2) wird (bei abgeschaltetem Rührmotor!) auf einen Seitenhals gesetzt, der **Tropftrichter (NS 14) mit Druckausgleich** (9) auf den anderen. Alle Schliffverbindungen werden gefettet. Sowohl der Kühler als auch der Tropftrichter müssen ausreichend Abstand zur Rührwelle (10) und dem Rührmotor haben, es darf nirgends zu Berührungen kommen (auch auf ausreichend Abstand zu den Sicherungen der flexiblen Verbindung achten!). Der Kühler wird durch eine Stativklammer (4) locker geklammert. Eine zu feste Klammerung kann durch Vibrationen beim Rühren leicht zum Bruch der Apparatur führen. Der Tropftrichter wird mit einer Schliffklemme gesichert. Nach dem Anbringen eines chemischen Thermometers (8) zur Kontrolle der Heizbadtemperatur ist die Apparatur einsatzbereit. In Abbildung 4 ist der Aufbau der Apparatur nochmals schematisch dargestellt.

Abb. 4: Aufbau einer Apparatur mit mechanischem Rührer.

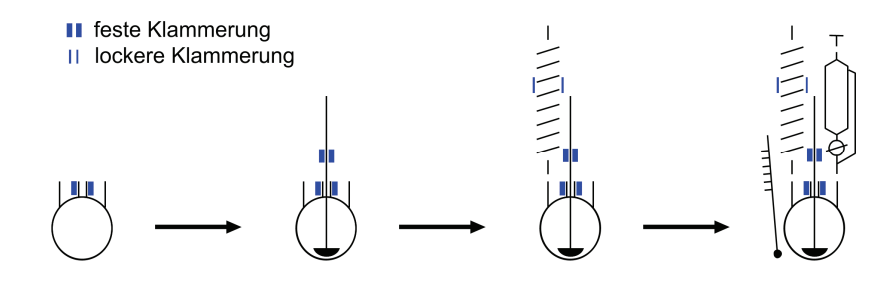

## **Varianten der Dreihalskolben-Apparatur – portionsweise Zugabe eines Feststoffs während der Reaktion**

Zu der Reaktionsmischung soll ein Feststoff über einen längeren Zeitraum portionsweise zugegeben werden. Dabei ist mit einer Erwärmung der Reaktionsmischung zu rechnen, die mit einem **Innenthermometer** verfolgt werden soll. Den Aufbau der Apparatur zeigt Abb. 5.

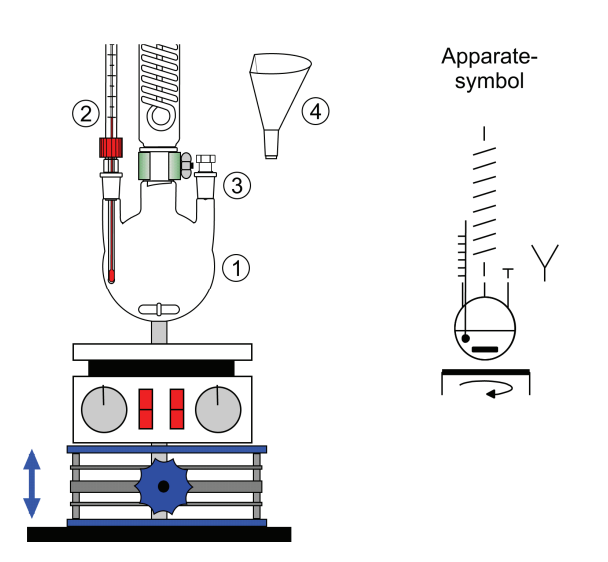

Abb. 5: In eine Schlifföffnung des 3-Halskolbens (1) wird (evt. über ein Übergangsstück) mit Hilfe eines Schraubverschlusses (*Quickfit*<sup>\*</sup>) ein Stockthermometer (2) eingesetzt. Das Thermometer muss in der Höhe so justiert werden, dass die Thermometerkugel möglichst tief in die Reaktionsmischung eintaucht, der Rührstab aber nicht anschlagen kann. Das Thermometer darf nicht unter Spannung stehen (z. B. durch Anstoßen an die Kolbeninnenwand).

> Die zweite Schlifföffnung dient der Zugabe des Feststoffes, sie ist zunächst mit einem Schliffstopfen (3) verschlossen.

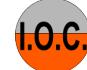

Die feste Substanz wird über einen Schlifftrichter mit sehr breitem und kurzem Auslauf (**Feststofftrichter**) (4) zugegeben. Besonders geeignet sind Trichter, die an einer Seite abgeflacht sind. Nach jeder Zugabe wird der Trichter sofort wieder entfernt und die Schlifföffnung wieder mit dem Stopfen verschlossen. Am besten verwendet man einen **Kunststoffschliffstopfen**  (in diesem Fall muss der Schliff nicht gefettet werden). Die Gefahr, dass Substanzreste am Schlifffett kleben bleiben und der Schliff dadurch beim Verschließen beschädigt wird oder nicht mehr dichtet, ist geringer. Für ein bequemes Zugeben des Feststoffes sollten Rechtshänder am besten den rechten Schliff verwenden, Linkshänder den linken Schliff.

In Abbildung 6 sind die Apparatesymbole weiterer **Dreihalskolben-Varianten** abgebildet.

Abb. 6: Verschiedene Varianten der Dreihalskolben-Apparatur

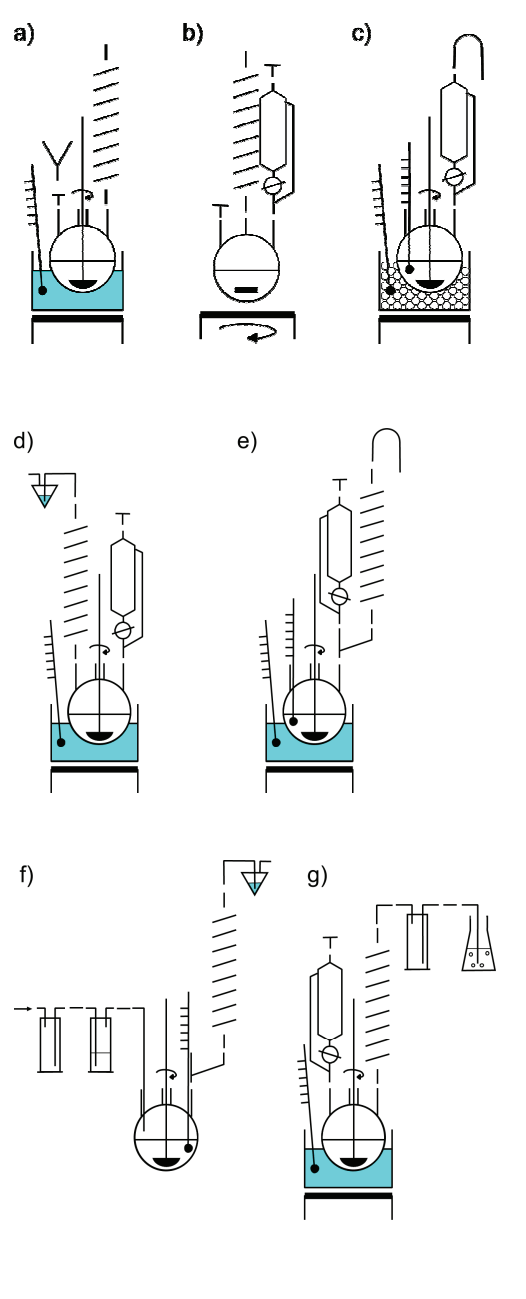

Abb. 6a: Wie bei Abb. 5 Zugabe einer Festsubstanz während der Reaktion, es muss aber mechanisch gerührt werden, Rückfluss.

Abb. 6b: Zutropfen eines Edukts während der Reaktion, magnetisches Rühren, Rückfluss.

Abb. 6c: Zutropfen eines Edukts während der Reaktion in einem Kältebad, Messung der Innentemperatur, mechanisches Rühren, Rückflusskühler nicht erforderlich.

Abb. 6d: Zutropfen eines Edukts während der Reaktion, mechanisches Rühren, Rückfluss, Beobachtung einer Gasentwicklung mit dem Blasenzähler.

Abb. 6e: Während der Reaktion wird eine Reaktionskomponente zugetropft, das Reaktionsgemisch enthält flüchtige Bestandteile und ist feuchtigkeitsempfindlich; durch die Verwendung eines sog. Anschützaufsatzes erreicht man, dass eine vierte NS-Schlifföffnung zur Verfügung steht.

Abb. 6f: Während der Reaktion wird ein Gas – als Schutzgas oder Reaktionspartner – eingeleitet. Der Aufbau der Reaktionsapparatur mit KPG-Rührer, Innenthermometer, Rückflusskühler und Gaseinleitungsrohr wird durch die Verwendung eines Anschütz-Aufsatzes erreicht. Ein auf dem Rückflusskühler aufgesetzter Blasenzähler indiziert entweichende Gase und zeigt den "Gasstrom' an.

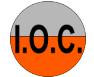

Abb. 6g: Bei der Reaktion entweichende, aggressive Gase werden in einer nachgeschalteten Waschflüssigkeit in einem Erlenmeyerkolben absorbiert. Um die Gefahr des Zurücksteigens der Absorptionsflüssigkeit zu vermeiden, empfiehlt sich – wie auch bei allen Gaseinleitungsoperationen – das Zwischenschalten einer leeren Waschflasche (man achte auf deren ,Schaltung'!).

#### **Standard-Destillationsapparaturen**

#### **Einfache Destillationsapparatur mit absteigendem Kühler** (Abb. 7).

Auf den zu maximal ¾ gefüllten Destillationskolben wird ein absteigender Kühler (*Claisen-***Brücke**) mit Vorstoß und Vorlagekolben gesetzt (Abb. 2.23).

Abb. 7: Einfache Destillationsapparatur (NS 14).

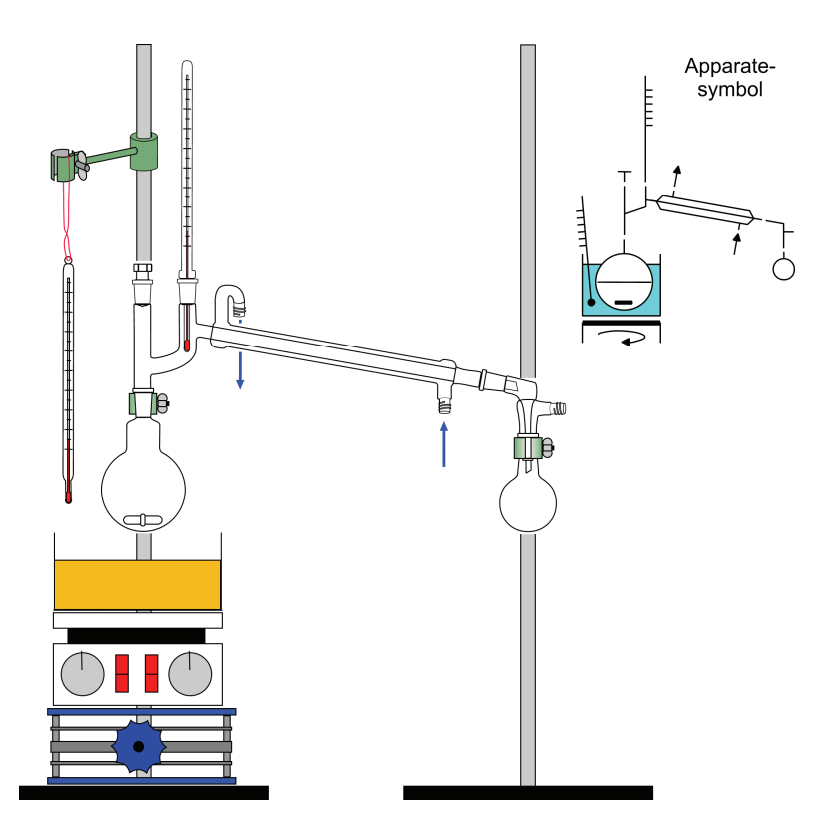

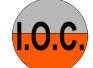

**Destillationsapparatur NS 14.5 mit** *Vigreux***-Kolonne** mit Vakuummantel (Abb. 8), absteigender Kühler, Vorstoß und "Spinne' mit 4 Vorlagekölbchen zum Auffangen von Fraktionen mit unterschiedlichen Siedepunkten.

Abb. 8: Destillationsapparatur mit *Vigreux*-Kolonne.

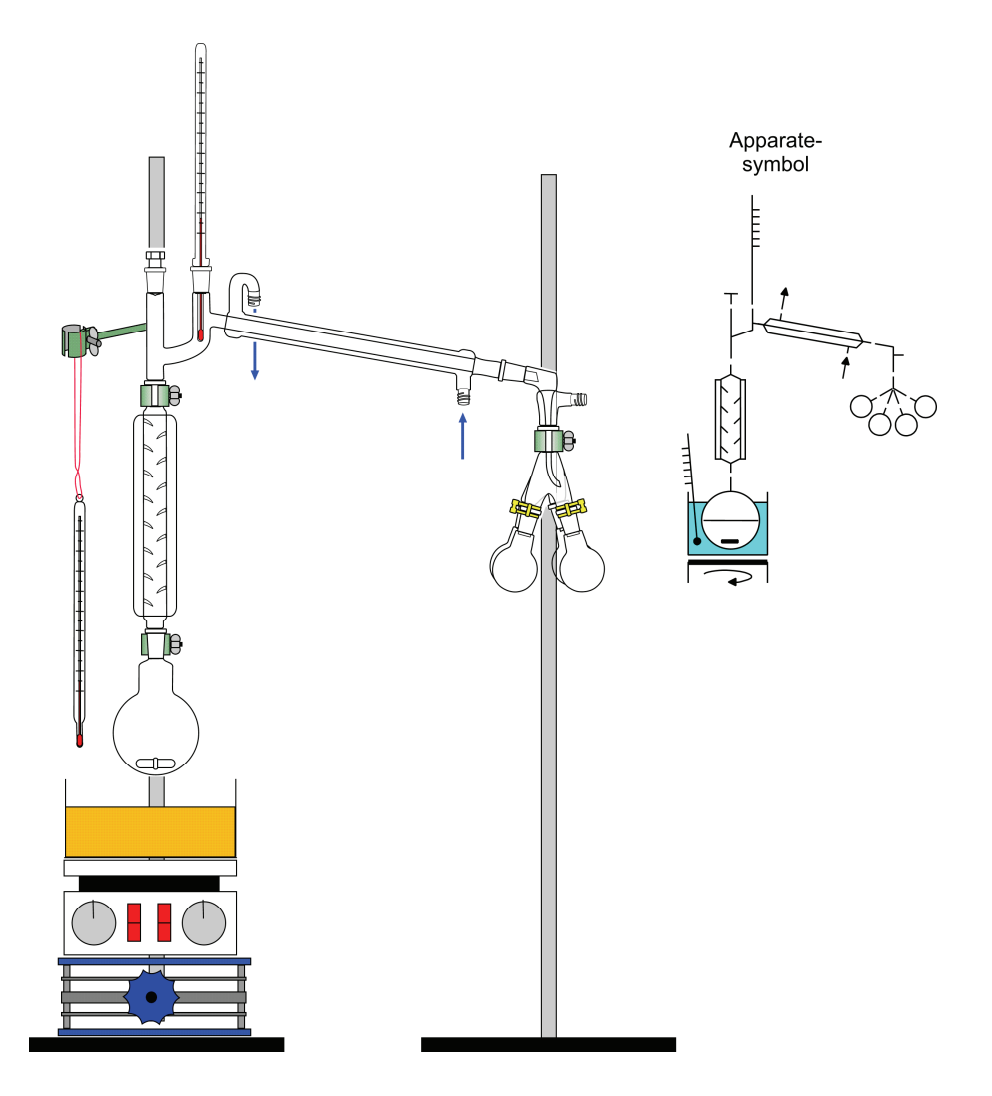

**Feststoff-Destillationsapparatur**: Destillationskolben mit angeschmolzenem *Anschütz*-**Aufsatz und absteigendem Rohr** (Abb. 9). Der Vorlagekolben wird ohne Kühler angeschlossen. Zur Kühlung wird ein schwacher Wasserstrahl über den Vorlagekolben geleitet und mit einem an den Trichterauslauf angeschlossenen Schlauch dem Abwasser zugeführt. Die Vorlage übernimmt mit der angeschmolzenen Öffnung mit Olive zugleich die Funktion des Vorstoßes, z.B. zum Anlegen von Vakuum.

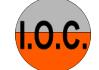

#### Abb. 9: Feststoffdestille:

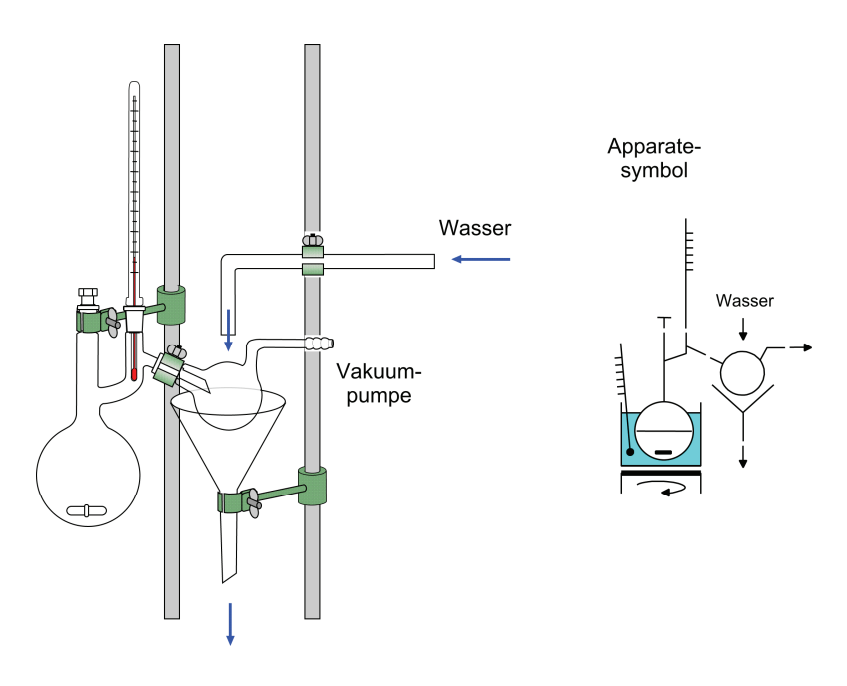

#### **Erhitzen der Reaktionsmischung in einem Rundkolben unter Rückfluss und kontinuierlicher Abscheidung von Reaktionswasser** (Abb. 10).

Bei Reaktionen, bei denen während der Umsetzung Wasser gebildet wird (z.B. H<sup>+</sup>-katalysierte Bildung von Acetalen und Ketalen aus Aldehyden bzw. Ketonen und Alkoholen oder H+ -katalysierte Veresterung von Carbonsäuren mit Alkoholen), lassen sich die Produktausbeuten wesentlich verbessern, wenn man das Reaktionswasser kontinuierlich aus dem Reaktionsgemisch entfernt und damit dem Reaktionsgleichgewicht entzieht.

Dies geschieht zweckmäßig durch ,Azeotrope Destillation' (siehe "Arbeitsmethoden"). Cyclohexan (Sdp. 81 °C) bildet z.B. mit Wasser ein Azeotrop (9 % Wasser, 81 % Cyclohexan, Sdp. 68.9 °C), mit dessen Hilfe man das Wasser aus dem Reaktionsgemisch , auskreisen' (, ausschleppen') kann, Cyclohexan ist der sogenannte , Schlepper'.

Da sich Wasser praktisch nicht in Cyclohexan löst, besteht das azeotrope Destillat aus einer Cyclohexan- und einer Wasserphase.

Mit Hilfe des 'Wasserabscheiders' (Abb. 10), in dessen 'Bürettenteil' das azeotrope Kondensat eintropft, kann man das sich absetzende spezifisch schwerere Wasser abtrennen (die Bürettengraduierung erlaubt zugleich, die Menge des abgeschiedenen Wassers zu bestimmen), während das spezifisch leichtere Cyclohexan in den Reaktionskolben zurückläuft.

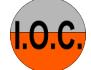

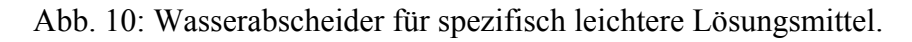

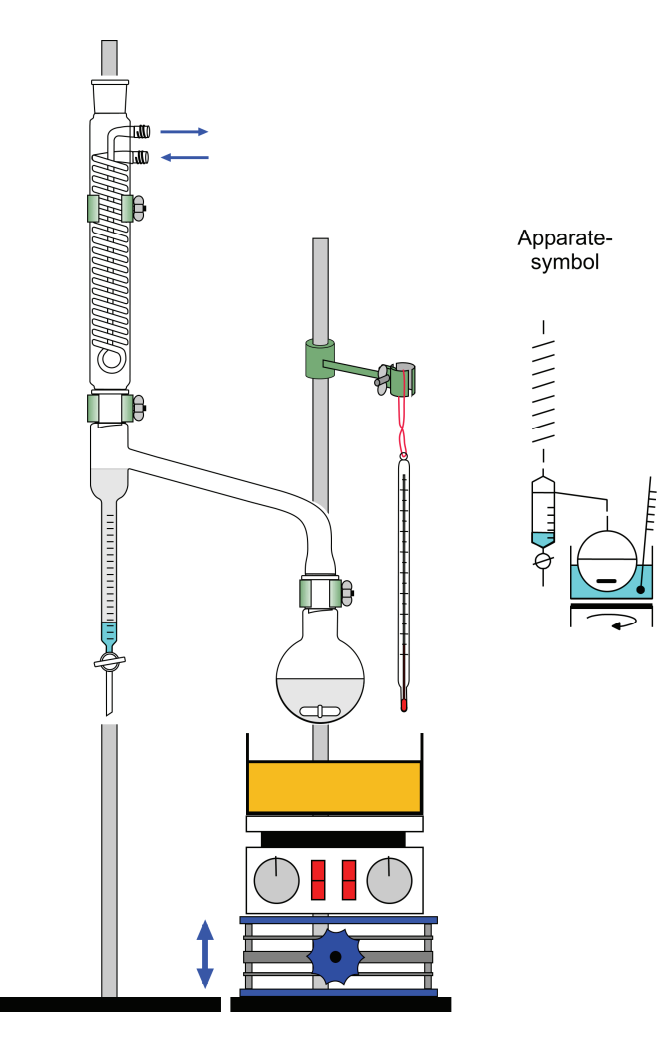

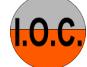

# <span id="page-19-0"></span>**0.4 Protokollführung**

Das Protokoll soll ein detaillierter Bericht über den durchgeführten Versuch sein. Es muss exakte Angaben zur Versuchsvorbereitung, zu den verwendeten Apparaturen, zur Durchführung des Versuchs mit Aufarbeitung und Reinigung des Produkts sowie zur Charakterisierung des Produkts enthalten. Anhand des Protokolls muss der Versuch problemlos nachvollziehbar sein.

### **Die Protokolle zu den Versuchen aus dem I.O.C-Praktikum können deshalb nicht identisch sein mit den gedruckten Arbeitsvorschriften.**

Die nachstehend aufgeführte Gliederung eines Versuchs und der dadurch auch bestimmte zeitliche Ablauf der Versuchsdurchführung ist verbindlich. Die jeweils zugehörigen Texte müssen aber die individuelle Bearbeitung durch den Praktikanten und die dabei gemachten Beobachtungen wiedergeben.

## **Versuchsgliederung**

- 1. Bezeichnung der Reaktion, Versuchsnummer.
- 2. Formelgleichung mit Summenformeln und Molmassen.
- 3. Chemikalien (mit Stoffkonstanten), Ansatzgröße (g, ml, mol).
- 4. Versuchsbezogene Betriebsanweisung mit den für den durchgeführten Versuch relevanten Informationen (unter Heranziehung der Sicherheitsdatenblätter, Einzelbetriebsanweisungen, Gefahrstoffdatenbanken und anderen Informationen)

 *Bis hierher sollte das Protokoll vor Versuchsbeginn vorbereitet werden.* 

- 5. Durchführung der Reaktion.
- 6. Isolierung und Reinigung der Produkte.
- 7. Entsorgung von Abfällen und Recycling der verwendeten Lösungsmittel. (Zur Verringerung der Entsorgungskosten sollten die verwendeten Lösungsmittel sorgfältig gesammelt und nach Vorreinigung redestilliert werden).
- 8. Auswertung des Versuchs, chemische und spektroskopische Charakterisierung der Reaktionsprodukte (Schmelzpunkt, Siedepunkt, Brechungsindex, IR-, NMR- und UV-Spektren, wenn möglich Vergleich mit den Literaturdaten).
- 9. Ausbeuten von Roh- und Reinprodukt.
- 10. Diskussion weiterer denkbarer Reaktionsprodukte. Für die angegebenen denkbaren Reaktionsprodukte sollte versucht werden, mögliche, plausible Reaktionsmechanismen zu formulieren (unter Umständen nach Diskussion mit den Assistenten). Mit den spektroskopischen Daten und einfachen Versuchen sollten sich die meisten alternativen Strukturen ausschließen lassen.

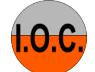

Ziel der Protokollführung ist auch, dass die Studierenden lernen, eine Arbeitsvorschrift mit eigenen Worten und in logischer Reihenfolge so zu formulieren, dass sie von anderen ohne Probleme nachgearbeitet werden kann.

Vor Beginn des Versuchs sind die theoretischen Grundlagen, die Betriebsanweisung, die Reaktionsapparatur, die Stöchiometrie, die Versuchsdurchführung und die Entsorgung mit dem Assistenten zu besprechen. Der Erfolg dieses Testats wird in der Betriebsanweisung vermerkt und vom Assistenten und dem Studierenden abgezeichnet.

#### **Betriebsanweisung**

In der Betriebsanweisung müssen alle im Versuch verwendeten Gefahrstoffe mit ihren relevanten Sicherheitsdaten aufgeführt werden. Chemikalien und Hilfsstoffe ohne gefährliche Eigenschaften (z.B. Natriumsulfat, Natriumchlorid) müssen nicht behandelt werden.

Die wesentlichen R- und S-Sätze werden zusätzlich im Wortlaut angegeben. Es gibt eine Reihe an R- und S-Sätzen, die für die Arbeit in einem Hochschullabor mit den normalerweise kleinen Mengen keine Rolle spielen, die durch die allgemeine Laborordnung bereits abgedeckt sind oder für die gewerbliche Verwendung gedacht sind, z.B.:

R 57: Giftig für Bienen; S 1/2: Unter Verschluss und für Kinder unzugänglich aufbewahren; S 4: Von Wohnplätzen fernhalten; S 20: Bei der Arbeit nicht essen und trinken; S 33: Maßnahmen gegen elektrostatische Aufladung treffen.

Diese R- und S-Sätze müssen in der Betriebsanweisung nicht aufgeführt werden.

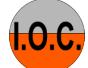

# **Musterversuch**

#### **2.1.3 Dehydratisierung von 2-Methyl-1-phenyl-2-propanol mit Bortrifluorid-diethyletherat zu 2-Methyl-1-phenyl-1-propen (3)**

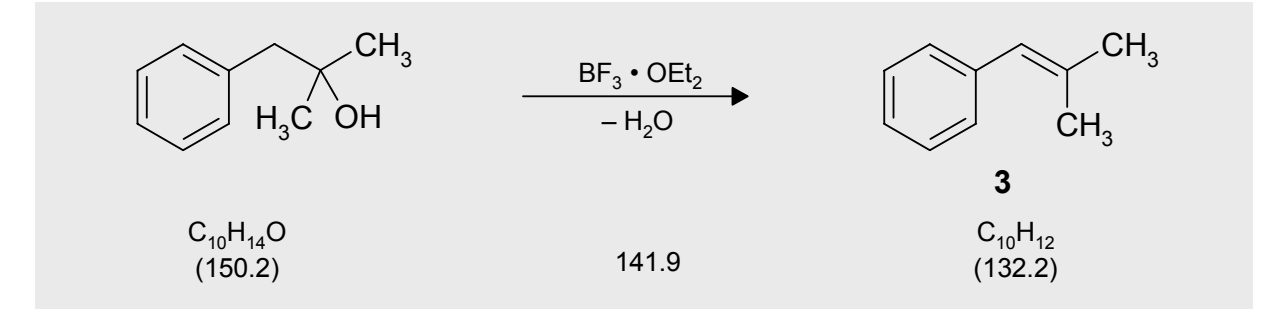

#### **Arbeitsmethoden:** Destillation

#### **Chemikalien**

2-Methyl-1-phenyl-2-propanol Sdp. 104–105 °C /13 hPa, *d* = 0.98 g/ml. Bortrifluorid-diethyletherat Sdp. 125–135 °C, *d* = 1.13 g/ml. **Giftig** beim Einatmen, verursacht

Cyclohexan Sdp. 80 °C,  $d = 0.78$  g/ml, Dampfdruck bei 20 °C: 104 hPa.

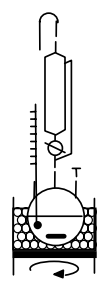

#### **Durchführung**

#### Vor Beginn **Betriebsanweisung** erstellen.

entzündlichem Diethylether.

In einem trockenen 250-ml-Dreihalskolben mit Tropftrichter mit aufgesetztem Trockenrohr und Innenthermometer werden unter Rühren 75.0 mmol (11.3 g, 11.5 ml) 2-Methyl-1-phenyl-2-propanol in 100 ml trockenem Cyclohexan vorgelegt und im Eisbad auf 0 °C gekühlt. Bei dieser Temperatur lässt man 100 mmol (14.2 g, 12.6 ml) Bortrifluorid-diethyletherat innerhalb von 30 min zutropfen. Nach beendeter Zugabe lässt man auf Raumtemperatur kommen und rührt noch 1 h weiter.

**Verätzungen**. Reagiert heftig mit Wasser unter Entwicklung von hoch-

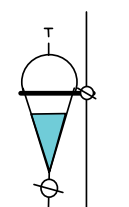

## **Isolierung und Reinigung**

Die Lösung wird in einen Scheidetrichter überführt und durch kräftiges Schütteln mit 20 ml gesättigter Natriumhydrogencarbonatlösung neutralisiert (häufiges Belüften des Scheidetrichters!). Die organische Phase wird von der wässrigen getrennt und die wässrige Phase noch zweimal mit je 30 ml Cyclohexan ausgeschüttelt. Die wässrige Phase wird verworfen  $(\rightarrow E_1)$ , die vereinigten organischen Phasen werden über Magnesiumsulfat getrocknet. Nach dem Abfiltrieren vom Trockenmittel  $(\rightarrow E_2)$  wird das Lösungsmittel am Rotationsverdampfer abdestilliert ( $\rightarrow$  **R**<sub>1</sub>). Der Rückstand wird in einer kleinen Destillationsapparatur mit Spinne und tarierten Vorlagekölbchen bei vermindertem Druck fraktionierend destilliert. Man führe ein Destillationsprotokoll und bestimme Menge und Brechungsindices der erhaltenen Fraktionen, die bei gleichem Brechungsindex vereinigt werden  $(\rightarrow \text{E}_3)$ . Ausbeute an **3**: 70–75%, Sdp. 99 °C/57 hPa,  $n_D^{20}$ =1.533.

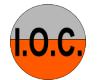

#### **Hinweise zur Entsorgung (E), Recycling (R) der Lösungsmittel**

- **E1**: Wässrige, halogenhaltige Lösung von Natriumhydrogencarbonat mit Borverbindungen und organischen Verunreinigungen → **E**ntsorgung (H2O mit RHal/Halogenid).
- **E2**: Kontaminiertes Trockenmittel → **E**ntsorgung (Anorg. Feststoffe).
- **E3**: Destillationsrückstand und verunreinigte Fraktionen in wenig Aceton lösen → **E**ntsorgung (RH).
- **R1**: Abdestilliertes Lösungsmittel → **R**ecycling (Cyclohexan).

#### **Auswertung des Versuchs**

<sup>1</sup>**H-NMR-Spektrum** von **3** (300 MHz, CDCl<sub>3</sub>): δ = 1.95 (3 H), 1.98 (3 H), 6.37 (1 H), 7.20–7.45 (5 H).

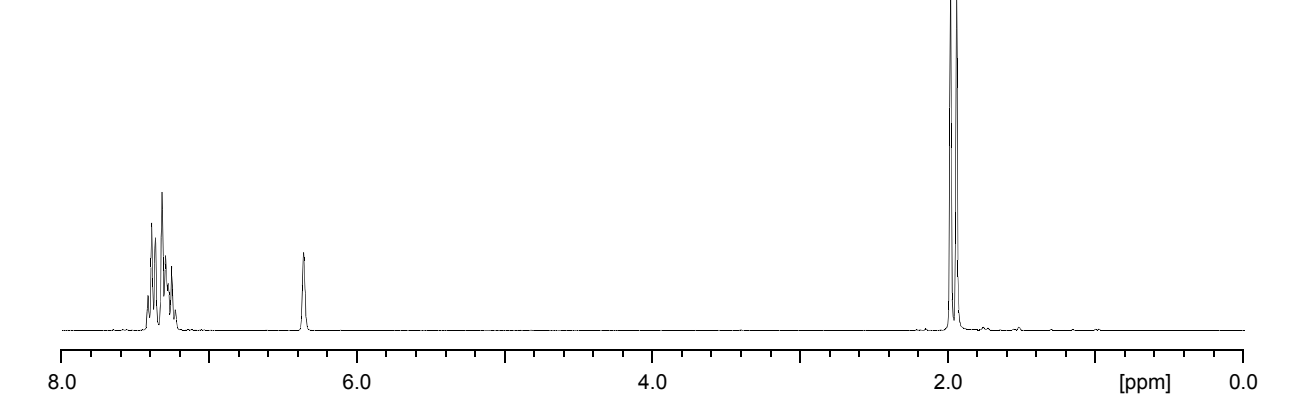

<sup>13</sup>**C-NMR-Spektrum** (75.5 MHz, CDCl<sub>3</sub>) von **3**: δ = 19.37 (CH<sub>3</sub>), 26.87 (CH<sub>3</sub>), 125.19 (CH), 125.78 (CH), 128.03 (CH), 128.75 (CH), 135.40 (C), 138.70 (C).

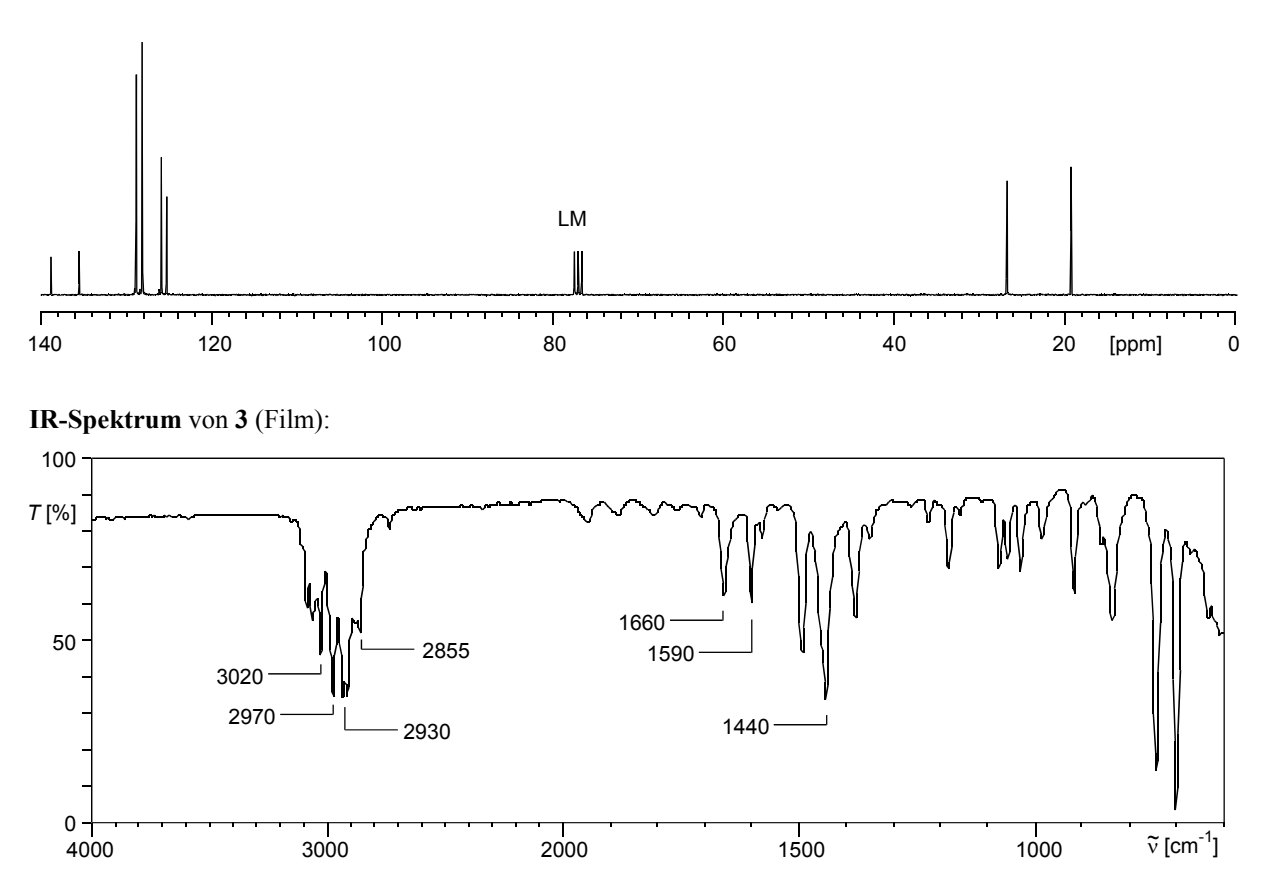

\* Formulieren Sie den zu **3** führenden Reaktionsmechanismus.

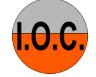

#### **Weitere denkbare Reaktionsprodukte:**

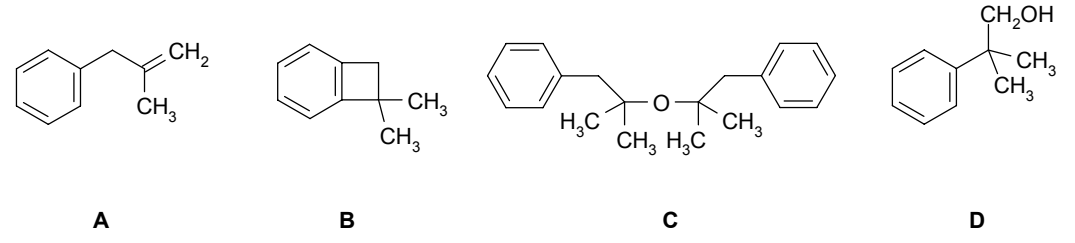

- \* Mit welchen spektroskopischen Daten und einfachen Versuchen lassen sich **A**–**D** ausschließen?
- \* Diskutieren Sie die denkbaren Reaktionsmechanismen.

#### **Literatur, allgemeine Anwendbarkeit der Methode**

Mit Bortrifluorid-diethyletherat können tertiäre Alkohole unter sehr milden Bedingungen und in guten Ausbeuten zu den Alkenen dehydratisiert werden, das thermodynamisch stabilere Alken wird bevorzugt gebildet. Primäre und sekundäre Alkohole (außer sekundären Allylalkoholen) werden nicht dehydratisiert.<sup>[1]</sup>

[1] G. H. Posner, E.M. Shulman-Roskes, C.H. Oh, J.-C. Carry, J.V. Green, A.B. Clark, H. Dai, T.E.N. Anjeh, *Tetrahedron Lett*. **1991**, *32*, 6489–6492.

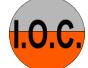

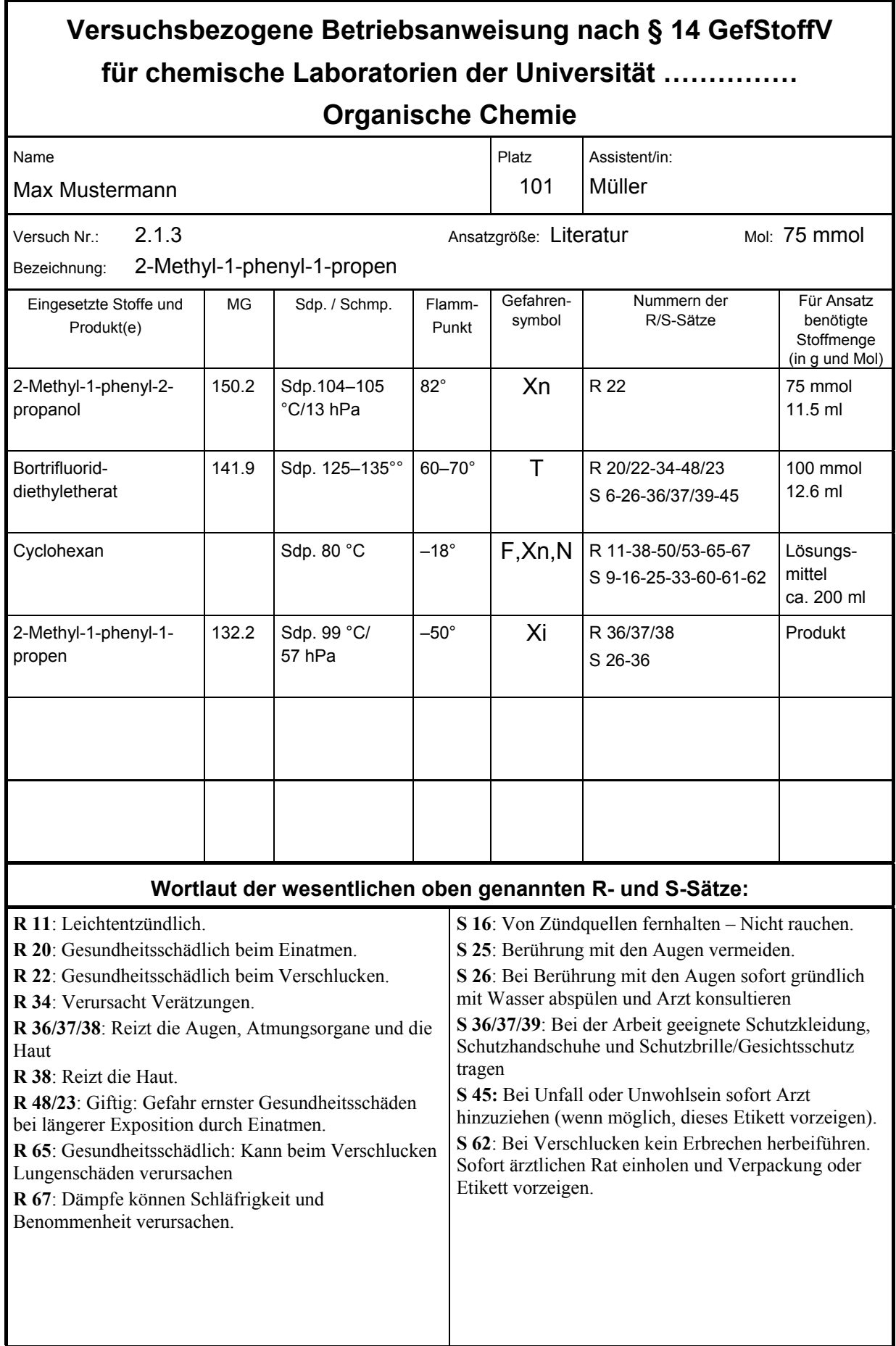

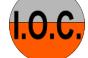

Gefahren für Mensch und Umwelt, die von den Ausgangsmaterialien bzw. dem Produkt ausgehen, soweit sie nicht durch die oben genannten Angaben abgedeckt sind:

Bei der Hydrolyse von Bortrifluorid-diethyletherat entsteht hochentzündlicher Diethylether:

Cyclohexan ist sehr giftig für Wasserorganismen und kann in Gewässern längerfristig schädliche Wirkungen haben (R 50/53): Freisetzung in die Umwelt vermeiden (S 61).

Schutzmaßnahmen und Verhaltensregeln:

Der Versuch muss im Abzug durchgeführt werden, um Einatmen von Bortrifluorid-diethyletherat zu vermeiden.

Beim Umgang mit Bortrifluorid-diethyletherat und Cyclohexan muss Hautkontakt vermieden werden: Einmalhandschuhe (Nitril) tragen!

Bei der Verwendung der organischen Lösungsmittel alle offenen Flammen (Bunsenbrenner) in der Umgebung löschen!

Verhalten im Gefahrenfall, Erste-Hilfe-Maßnahmen (gegebenenfalls Kopie der entsprechenden Literaturstelle beiheften):

Bei Hautkontakt mit Stoffen: Sofort mit Wasser und Seife abwaschen. Bei Augenkontakt: Assistent verständigen, Augen sofort mit viel Wasser spülen. Danach Arzt aufsuchen.

Brände können mit  $CO<sub>2</sub>$ - oder Pulver-Löscher gelöscht werden.

Entsorgung:

Siehe Versuchsvorschrift.

Mit Bortrifluorid-diethyletherat verunreinigte Geräte werden mit Natriumhydrogencarbonat-Lösung gespült (Entsorgung nach  $E_1$  der Vorschrift). Verschüttetes Bortrifluoriddiethyletherat: Kleine Mengen ebenfalls mit Hydrogencarbonat-Lösung hydrolysieren, dann mit Wasser wegspülen. Bei größeren Mengen Assistent verständigen.

**Inhalt Kap. 0 Kap. 1 Kap. 2 Kap. 3 Kap. 4 Kap. 5 Kap. 6 Kap. 7 Anhang**

Hiermit verpflichte ich mich, den Versuch gemäß den in dieser Betriebsanweisung aufgeführten Sicherheitsvorschriften durchzuführen.

Präparat zur Synthese mit den auf der Vorderseite berechneten Chemikalienmengen freigegeben.

M.Mustermann

1.3.07 E.Müller

Unterschrift des (der) Student(in)

Datum, Unterschrift des (der) Assistent(in)

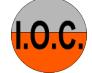

## **Musterprotokoll**

Versuch 2.1.3: Dehydratisierung von 2-Methyl-1-phenyl-2-propanol mit Bortrifluorid-diethyletherat zu 2-Methyl-1-phenyl-1-propen

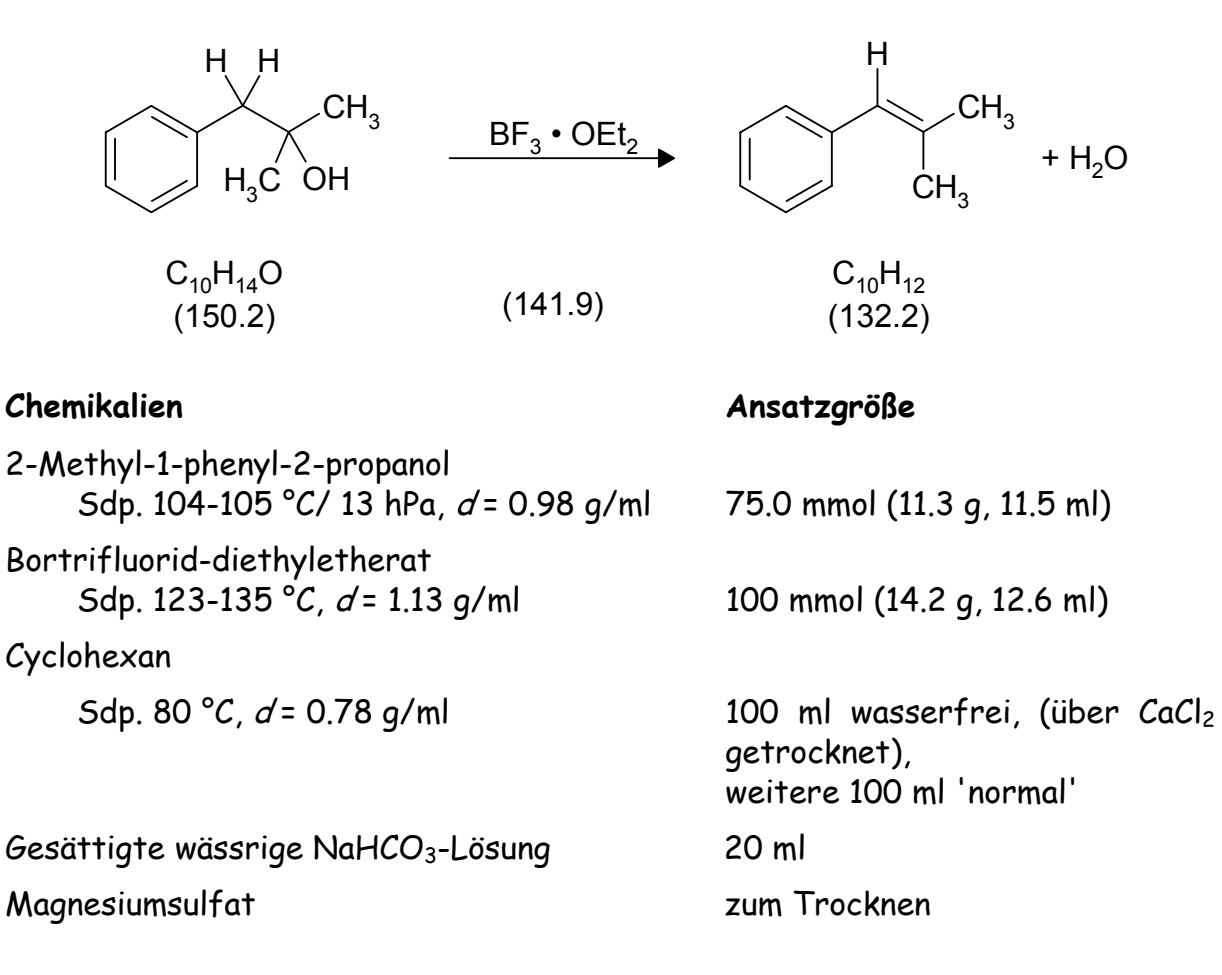

Betriebsanweisung: siehe Anlage

## Durchführung der Reaktion

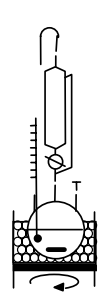

Die Reaktionsapparatur bestand aus einem trockenen 250 ml-Dreihalskolben (1 NS 29-, 2 NS 14-Schliffe) mit Magnetrührstab, einem 50 ml Tropftrichter mit Druckausgleich und aufgesetztem Trockenrohr (mit "Orange-Gel"), der über ein NS 29/NS 14-Übergangsstück aufgesetzt wurde und einem tief eintauchenden Innenthermometer (chemisches Thermometer mit NS 14 Quickfit-Verschluss). Die Apparatur wurde so aufgebaut, dass das Kältebad und der Magnetrührer mit einer Hebebühne rauf- und runtergefahren werden konnte.

Jetzt wurden über den NS 14-Schliff mit einer Messpipette 11.5 ml (75.0 mmol) 2-Methyl-1-phenyl-2-propanol in den Kolben gegeben und mit 100 ml trockenem Cyclohexan versetzt (das Gefäß mit dem Edukt wurde mit etwas Cyclohexan nachgespült und der Schliff mit einem Glasstopfen verschlossen).

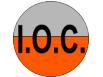

In den Tropftrichter wurden mit einer Messpipette 12.6 ml (100 mmol) BF3-Etherat gegeben. Das Trockenrohr wurde wieder aufgesetzt und die Lösung unter Rühren im Eisbad auf 0 °C (am Innenthermometer) gekühlt.

Bei dieser Temperatur wurde das BF3-Etherat langsam zugetropft. Die Innentemperatur stieg anfangs auf 5 °C an, deshalb musste die Tropfgeschwindigkeit verringert werden (Gesamtdauer 35 min.).

Nach der Zugabe wurde das Eisbad entfernt, man ließ auf Raumtemperatur kommen und rührte noch 1 h bei Raumtemperatur weiter.

## Isolierung und Reinigung

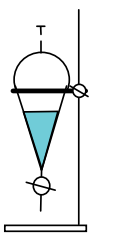

Die Reaktionsmischung wurde über einen Trichter in einen 250 ml Scheidetrichter gegossen und der Reaktionskolben mit ca. 10 ml Cyclohexan nachgespült. Zur Neutralisation wurden nun 20 ml gesättigte NaHCO<sub>3</sub>-Lösung zugegeben. Die Mischung schäumte dabei stark auf. Deshalb konnte zuerst nur sehr vorsichtig geschüttelt werden, der Scheidetrichter wurde zum Ausgleich des entstehenden CO<sub>2</sub>-Überdrucks jedes Mal belüftet. Nach dem Ausschütteln wartete man jeweils, bis sich die Phasen getrennt hatten.

Die untere, wässrige Phase wurde in ein Becherglas, die obere, organische Phase in einen 250 ml Erlenmeyerkolben abgelassen. Die Wasserphase wurde noch zweimal mit jeweils 30 ml Cyclohexan ausgeschüttelt, die Cyclohexanphasen wurden vereinigt. Die wässrige Phase wurde entsorgt  $(\rightarrow$ E1), die organische Phase mit 1 Löffel Magnesiumsulfat über Nacht getrocknet (Erlenmeyerkolben mit einem Uhrglas abgedeckt!).

Am nächsten Tag wurde über einen Büchnertrichter/Absaugflasche vom Trockenmittel abgesaugt und noch mit 30 ml Cyclohexan nachgewaschen (Filterpapier und Trockenmittel  $\rightarrow$  E<sub>2</sub>).

Vom Filtrat wurde in einem tarierten 250 ml NS 29-Rundkolben am Rotationsverdampfer (Badtemp. 60 °, Druck 240 hPa) das Lösungsmittel abdestilliert, der Destillationskolben wurde dabei nur zur Hälfte gefüllt, die restliche Lösung später zugegeben und weiter destilliert (Destillat  $\rightarrow$ R1). Nach dem Rückwiegen des Kolbens konnte die Rohausbeute bestimmt werden.

Rohausbeute: 10.8 g, leicht gelbliches Öl.

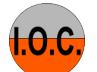

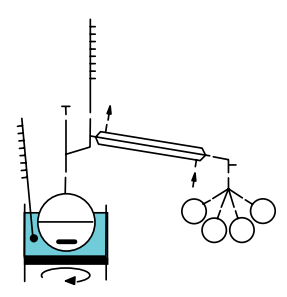

Das Rohprodukt wurde über einen Trichter in einen tarierten NS 14 25 ml-Rundkolben mit kleinem Magnetrührstab gegeben (mit 5 ml Cyclohexan nachgewaschen).

Danach wurde eine NS 14 Destillationsbrücke mit Spinne und vier tarierten 25 ml Kolben aufgesetzt. Am Vakuumanschluss (mit Manometer im Nebenschluss) wurde vorsichtig unter Rühren bei Raumtemperatur Vakuum angelegt, um das restliche Lösungsmittel zu entfernen. Nachdem die Destillationsmischung nicht mehr schäumte und der Druck auf unter 25 hPa gefallen war, wurde das Ölbad langsam auf 80-100° erhitzt. Das bei verschiedenen Temperaturen übergegangene Destillat wurde in den Kölbchen der Spinne aufgefangen. Nach dem Rückwiegen der einzelnen Fraktionen wurden die Brechungsindizes bestimmt.

Destillationsprotokoll:

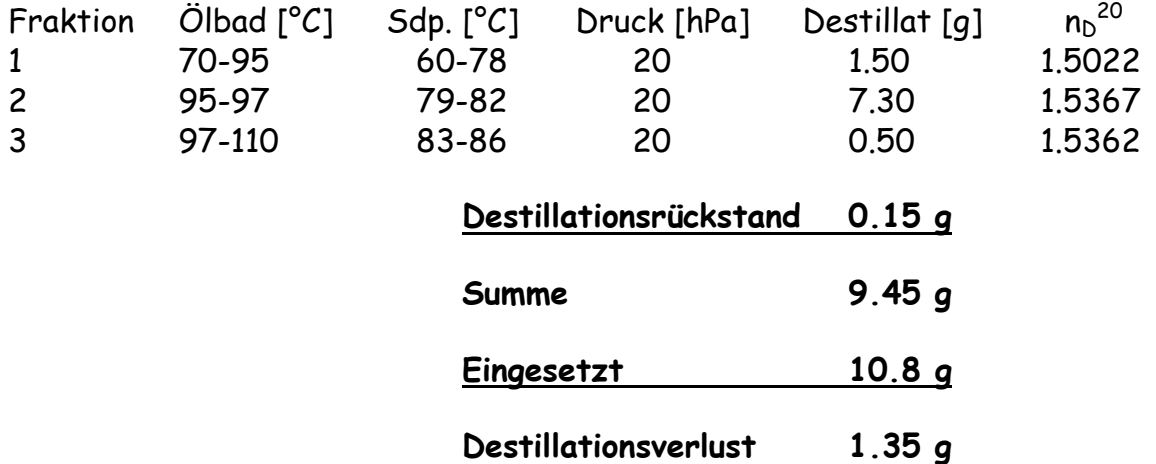

Die Fraktionen 2 und 3, deren Brechungsindizes auf 3 Stellen nach dem Komma identisch sind und mit den Literaturangaben übereinstimmen, wurden zusammengegeben.

Der Destillationsrückstand und Fraktion 1 wurden verworfen ( $\rightarrow$  E<sub>3</sub>).

Ausbeute an Reinprodukt (2-Methyl-1-phenyl-1-propen): 7.80 g (59.0 mmol, 78%), farblose Flüssigkeit, Sdp. 79-82 °C/20 hPa, n<sub>b</sub><sup>20</sup> = 1.5368.

Lit.: 70-75%, Sdp. 99 °C/57 hPa, n<sub>D</sub><sup>20</sup> = 1.5368.

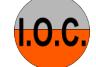

### **Entsorgung und Redestillation**

- E1: Die wässrige Phase der Extraktion enthält Fluorid und Reste organischer Verbindungen. Sie wurde in den Sammelbehälter "wässriger, halogenhaltiger organischer Sonderabfall" gegeben.
- E2: Das gebrauchte Magnesiumsulfat wurde in eine Plastiktüte gefüllt, verschlossen und in den Sammelbehälter "anorganische Feststoffe" gegeben. Das Filterpapier wurde im Abzug getrocknet und in den normalen Abfall gegeben.
- R1: Das abdestillierte Lösungsmittel (Cyclohexan) wurde in den Sammelbehälter "Cyclohexan - Recycling" gegeben.
- E3: Der Destillationsrückstand und Fraktion 1 wurden mit Aceton in den Sammelbehälter "halogenhaltiger organischer Sonderabfall" gespült.

 Reste von BF3-Etherat wurden mit etwas Hydrogencarbonat-Lösung hydrolysiert und nach  $E_1$  entsorgt.

Reste von 2-Methyl-1-phenyl-2-propanol wurden wie E3 entsorgt.

#### Auswertung des Versuchs (die selbst aufgenommen Spektren sind beigelegt)

#### IR-Spektrum (Film)

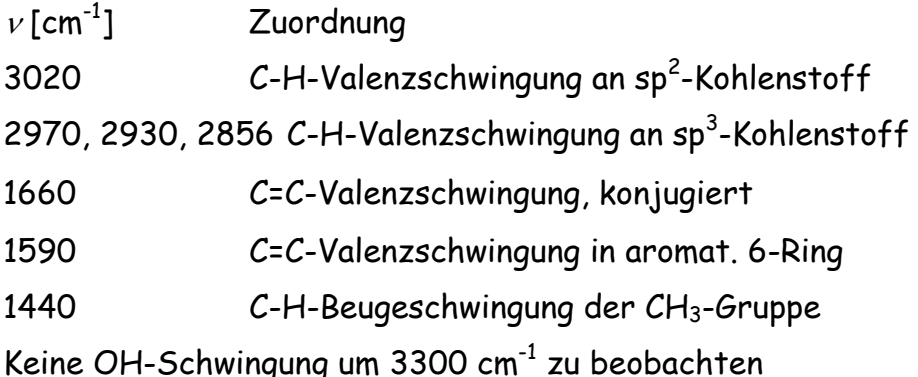

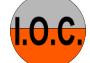

#### **NMR-Spektren**

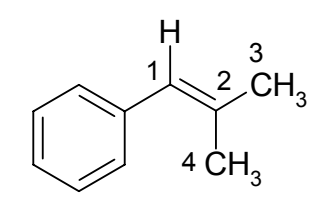

## <u>1H-NMR (300 MHz, CDCl3)</u>

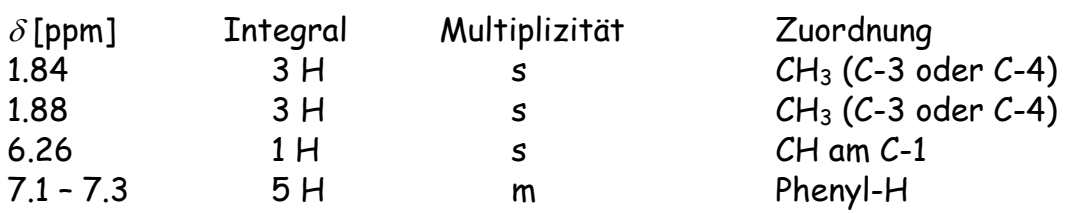

# $13C$ -NMR (75 MHz, CDCl<sub>3</sub>)

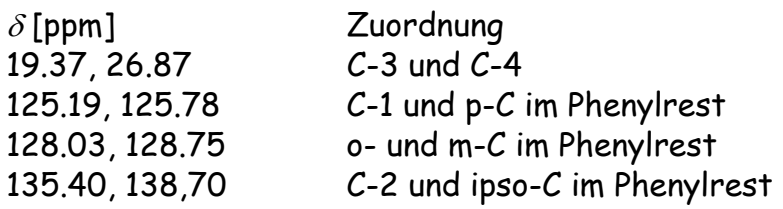

Nach den spektroskopischen Daten ist 2-Methyl-1-phenyl-1-propen als Produkt der Saytzeff-Eliminierung gebildet worden.

## Weitere denkbare Reaktionsprodukte

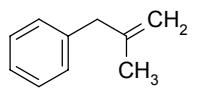

 $^{\mathrm{CH}_2}$  Produkt der Hoffmann-Eliminierung. Eine =CH $_2$ -Gruppe kann weder im <sup>1</sup>H- noch im <sup>13</sup>C-NMR-Spektrum beobachtet werden. <u>A</u> scheidet aus.

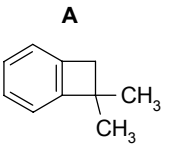

**B**

Die beiden Methylgruppen dürften in den NMR-Spektren nur ein Signal geben (chemisch und magnetisch äquivalent!).

B wäre das Produkt einer intramolekularen elektrophilen aromatischen Substitution durch das intermediär gebildete Carbeniumion:

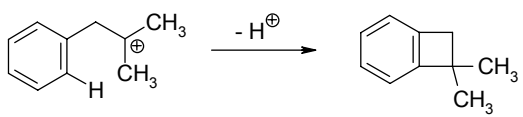

B scheidet aus.

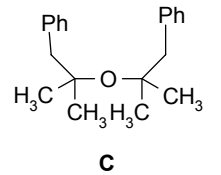

Das intermediär gebildete Carbeniumion reagiert mit der OH-Gruppe des Edukts zu einem Ether:

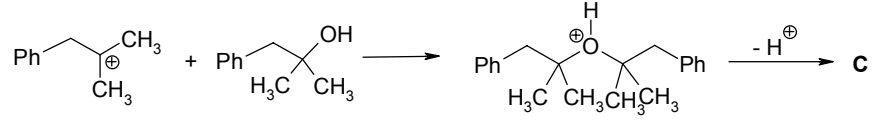

Die Methylgruppen dürften in den NMR-Spektren nur ein Signal geben. C scheidet aus.

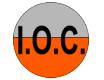

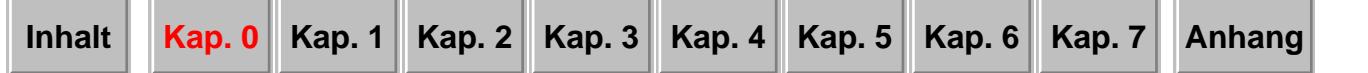

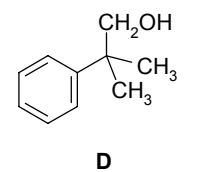

Das intermediär gebildete Carbeniumion lagert unter 1,2-Verschiebung des Phenylrests zum primären Carbeniumion um und wird dann hydrolysiert:

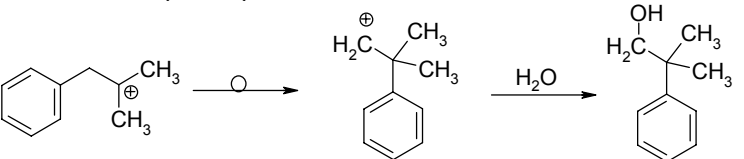

Der Übergang eines tertiären in ein primäres Carbeniumion ist energetisch ungünstig und somit unwahrscheinlich. Im IR-Spektrum ist keine OH-Valenzschwingung zu beobachten. Das  $^{1}$ H-NMR dürfte nur 1 CH<sub>3</sub>-Signal zeigen, die CH<sub>2</sub>-Gruppe wird nicht beobachtet. D scheidet aus.

#### **Anmerkung zur Beschreibung der Spektren**

Die Beschreibung der spektroskopischen Daten kann auch in Anlehnung an die in den wissenschaftlichen Zeitschriften übliche Form erfolgen:

**IR** (Film),  $\bar{v}$  [cm<sup>-1</sup>]: 3020 (H–C=, *m*), 2970, 2930, 2856 (H–C, *s*), 1660 (C=C, *m*), 1590  $(\text{arom. C=C}, m)$ , 1440 (CH<sub>3</sub>, *s*).

Abkürzungen: *vs*: very strong, *s*: strong, *m*: medium, *w*: weak.

**1 H-NMR** (300 MHz, CDCl3), δ [ppm], *J* [Hz]: 1.84 (*s*, 3 H, CH3), 1.88 (*s*, 3 H, CH3), 6.26 (*s*, 1 H, H–C=), 7.1–7.3 (*m*, 5 H, Phenyl).<sup>1)</sup>

Abkürzungen: *s*: Singulett, *d*: Dublett, *t*: Triplett, *q*: Quartett, *quint*: Quintett, *sext*: Sextett, *sept*: Septett, *dd*: Dublett von Dublett, *m*: Multiplett.

**13C-NMR** (75 MHz, CDCl3), δ [ppm]: 19.37, 26.87 (C(3), C(4)), 125.19, 125.78 (C(1), C(*para*)), 128.03, 128.75 (C(*ortho*), C(*meta*)), 135.40, 138.70 (C(2), C(*ipso*)). 2)

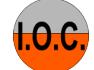

<sup>&</sup>lt;sup>1)</sup> Wenn eine Auswertung der Aufspaltungsmuster nach 1. Ordnung möglich ist, werden bei den in den Versuchen abgebildeten <sup>1</sup>H-NMR-Spektren die Signale der Multipletts mit Hz-Angaben versehen. Die Kopplungskonstanten können daraus errechnet werden.

<sup>&</sup>lt;sup>2)</sup> Die aus DEPT-135 und DEPT-90-Messungen erhaltenen Multiplizitäten der <sup>13</sup>C-NMR-Signale sind in den Versuchen angegeben.